# Esame di Fondamenti di Informatica L-B Ingegneria Gestionale e dei Processi Gestionali (L-Z)

## A p p ello d el 21/10/2 011

#### *Esercizio 1 (4 punti)*

Realizzazione di program mi modulari in C.

### *Esercizio 2 (6 punti)*

### Siano dati i seguenti metodi Java:

```
p
ublic static int f(int V[], int M) {
  int i=0, su
m=0;dosum+=V[i++];
  while(i++<M)
  return su
m;}
p
u
blic static int g(int V[], int N) {
  int j=0, su
m=0;
  while(j++<N)
    sum+=f(V, ++j);
  return su
m;}
```
1. Calcolare la complessità in passi base del metodo <sup>f</sup> nei termini del parametro <sup>M</sup> (si distinguano i casi in cui M assume valori pari da quelli in cui assume valori dispari).

- 2. Calcolare la complessità in passi base del metodo <sup>g</sup> nei termini del parametro <sup>N</sup> (si supponga <sup>N</sup> pari <sup>e</sup> si esprima j=2 i).
- 3. Calcolare la complessità asintotica del metodo <sup>g</sup> nei termini del parametro <sup>N</sup>.

### *Esercizio 3 (5 punti)*

In previsione delle prossime elezioni am ministrative, il comune di Collate (Parma) deve approntare il sistema informativo per la gestione delle votazioni. A tal scopo, i dati relativi ad ogni candidato vengono memorizzati in un calcolatore, registrandone il nome, il cognome ed il numero di preferenze ricevute. Si scriva una classe Can didato per il comune di Collate (Parma) che:

- 1. Possieda un opportuno costruttore con parametri (inizialmente il candidato non ha alcun voto).
- 2. Presenti opportuni metodi che permettano di accedere alle variabili di istanza dell'oggetto.
- 3. Possieda il metodo voto che aggiunga un voto al candidato.
- 4. Presenti il metodo toString che fornisca una descrizione della fermata.
- 5. Possieda il metodo eq uals per stabilire l'uguaglianza con un altro oggetto Can didato(l'uguaglianza va verificata solamente su nome <sup>e</sup> cognome).
- 6. Implementi l'interfaccia Com parable, definendo il metodo com pareTo per stabilire la precedenza con un oggetto Can didato passato come parametro (la precedenza va data al candidato con più voti e, in caso di parità, si procede in ordine alfabetico per cognome <sup>e</sup> nome).

### *Esercizio 4 (8 punti)*

Si scriva una classe ListaElettorale che memorizzi le informazioni relative alle liste elettorali. Per ogni lista vengono memorizzati il nome della lista ed il cognome del candidato sindaco. Inoltre, i candidati appartenenti alla lista vanno inseriti all'interno di una lista. La classe ListaElettorale deve inoltre:

- 1. Presentare un opportuno costruttore con parametri (inizialmente, una lista non contiene alcun candidato).
- 2. Presentare opportuni metodi che permettano di accedere alle variabili di istanza dell'oggetto.
- 3. Possedere il metodo toString che fornisca la descrizione della lista (inclusa la descrizione di tutti i candidati).
- 4. Presentare il metodo voto che, dato il nome ed il cognome di un candidato, assegni il voto al candidato corrispondente, se questo esiste.
- 5. Possedere il metodo aggiu ngi che, dato un oggetto Can didato, lo inserisca in coda alla lista.
- 6. Presentare il metodo eq uals per stabilire l'uguaglianza con un altro oggetto ListaElettorale (l'uguaglianza va verificata solamente sul nome della lista).
- 7. Possedere il metodo capolista che restituisca l'oggetto Can didato più votato della lista.
- 8. Presentare il metodo votiTotali che restituisca il numero totale di voti assegnati ai candidati della lista.

### *Esercizio 5 (7 punti)*

Si scriva un'applicazione per il comune di Collate (Parma) che:

- 1. Crei un insieme di oggetti ListaElettorale.
- 2. Crei un oggetto ListaElettorale, lette da tastiera le informazioni necessarie.
- 3. Inserisca l'oggetto di cui al punto 2. all'interno dell'insieme di cui al punto 1., verificando che tale insieme non contenga già un oggetto uguale.
- 4. Crei un oggetto Can didato, lette da tastiera le informazioni necessarie.
- 5. Inserisca il candidato creato al punto 4. nella lista di cui al punto 2.
- 6. Stampi <sup>a</sup> video la descrizione del candidato più votato in assoluto tra tutte le liste.

#### *Soluzione Esercizio 2*

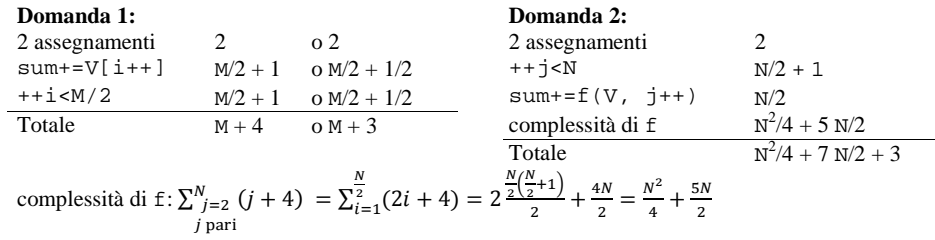

#### **Domanda 3:**

Complessità asintotica:  $O(N^2)$ 

#### *Soluzione Esercizio 3*

```
class Candidato implements Comparable<Candidato> {
 private String nome, cognome;
 private int voti;
 public Candidato(String nome, String cognome) {
   this.nome=nome;this.cognome=cognome;
    this.voti=0;}
 public String getNome() { return nome; }
 public String getCognome() { return cognome; }
 public int getVoti() { return voti; }
 public void voto() { voti++; }
 public String toString() {
    return nome+ " " + cognome + ": " + voti;
  }
 public boolean equals(Object o) { return equals((Candidato) o); }
 public boolean equals(Candidato c) {
    return nome.equals(c.nome) && cognome.equals(c.cognome);
  }
 public int compareTo(Candidato c) {
    int ret=c.voti–this.voti;
   if(ret==0) ret=this.cognome.compareTo(c.cognome);
   if(ret==0) ret=this.nome.compareTo(c.nome);
    return ret;
  }
}
```
#### *Soluzione Esercizio 4*

```
import java.util.*;
class ListaElettorale {
  private String nome, sindaco;
  private List<Candidato> l;
  public ListaElettorale(String nome, String sindaco) {
    this.nome=nome;
this.sindaco=sindaco;
l=new LinkedList< Candidato >();
  }
  public String getNome() { return nome;
  public String getSindaco() { return sindaco; }
  public String toString() {
     return nome + " (" + sindaco + "):" + l.toString();
  }
  public void voto(String nome, String cognome) {
    for(Candidato c: l)
      if(c.getNome().equals(nome) && c.getCognome().equals(cognome))
        c.voto();
  }
  public void aggiungi(Candidato c) { l.add(c); }
  public boolean equals(Object o) { return equals((ListaElettorale) o); }
  public boolean equals(ListaElettorale 1) { return nome.equals(l.nome); }
  public Candidato capolista() {
     Candidato max=null;
    for(Candidato c:l) if(max==null || c.getVoti()>max.getVoti()) max=c;
     return max;
  }
  public int votoTotali() {
     int totali=0;
    for(Candidato c:l) totali+=c.getVoti();
     return totali;
  }
}
```
#### *Soluzione Esercizio 5*

```
import java.util.*;
import fiji.io.*;
class Applicazione {
  public static void main(String[] args) {
     Set<ListaElettorale> s=new HashSet<ListaElettorale>();
     ListaElettorale l=new ListaElettorale(Lettore.leggiLinea(),
      Lettore.leggiLinea());
    if(!s.add(l)) System.out.println("Lista già presente!");
     Candidato c=new Candidato(Lettore.leggiLinea(), Lettore.leggiLinea());
    l.aggiungi(c);
     Candidato max=null;
    for(ListaElettorale x: s) {
       Candidato cl=x.capolista();
      if(cl!=null && (max==null || cl.getVoti>max.getVoti())) max=cl;
     }
    System.out.println(max);
  }
}
```